## Impression du livret :

Sélectionner l'option d'impression « plusieurs pages par feuille » et choisissez deux pages par feuille.

Imprimez les pages 1 à 14 sur le verso de 7 feuilles et les pages 15 à 28 sur leur recto.

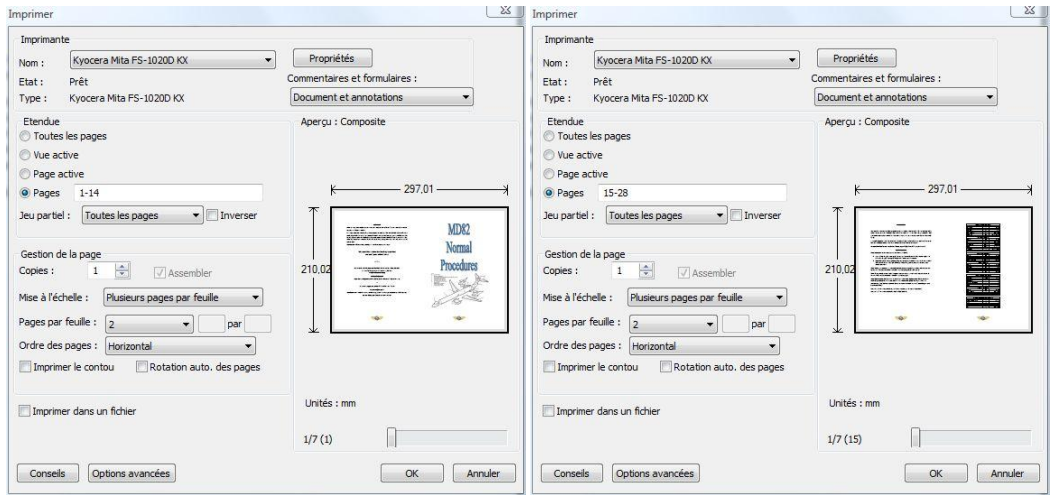

Vous devriez avoir sur le dessus la *Postface* à gauche et la première de couverture à droite. Si ce n'est pas le cas, inversez l'ordre des feuilles.

Vous pouvez à présent plier et relier le livret.

## Booklet printing:

Select the print option « Many page per sheet » and chose two pages per sheet.

Print pages 1 to 14 on the verso of seven sheets and 15 to 28 on their verso.

 $\frac{1}{25}$ 

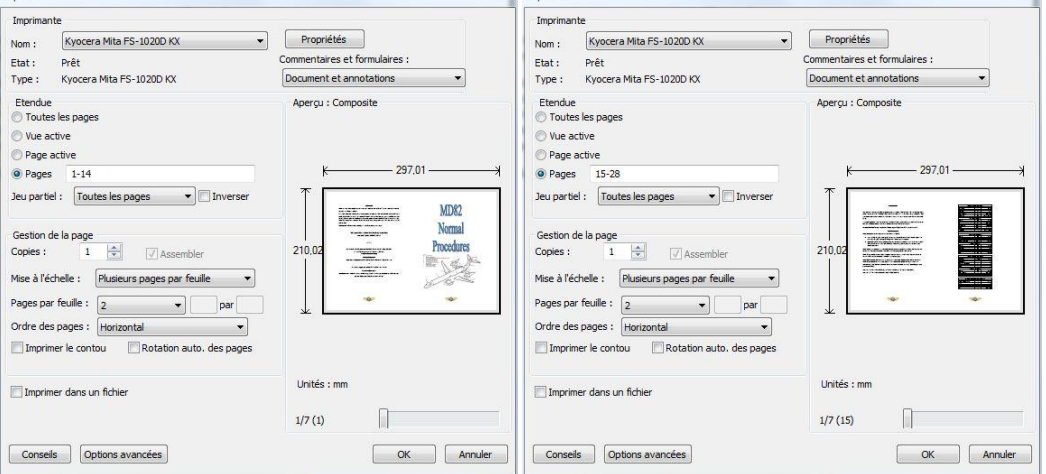

You should have on top the *Afterword* on the left and the Front page on the right. If not, invert the order of all the pages.

You can now fold and connect the booklet.